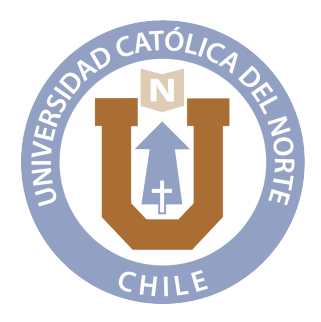

### UNIVERSIDAD CATÓLICA DEL NORTE

#### FACULTAD DE CIENCIAS

Departamento de Matemáticas

### TÍTULO DE LA TESIS DE DOCTORADO

Tesis para optar al grado de Doctor en Ciencias Mención Matemática

#### NOMBRE DEL ESTUDIANTE

Profesor guía: Doctor Nombre del profesor guía.

Antofagasta, Chile. Mes, 20XX

 $\label{eq:1} \begin{minipage}{0.9\linewidth} \textit{Esta } \textit{tesis} \textit{ está dedicada a...} \end{minipage}$ 

# Agradecimientos

En este trabajo agradezco a...

# Contenido

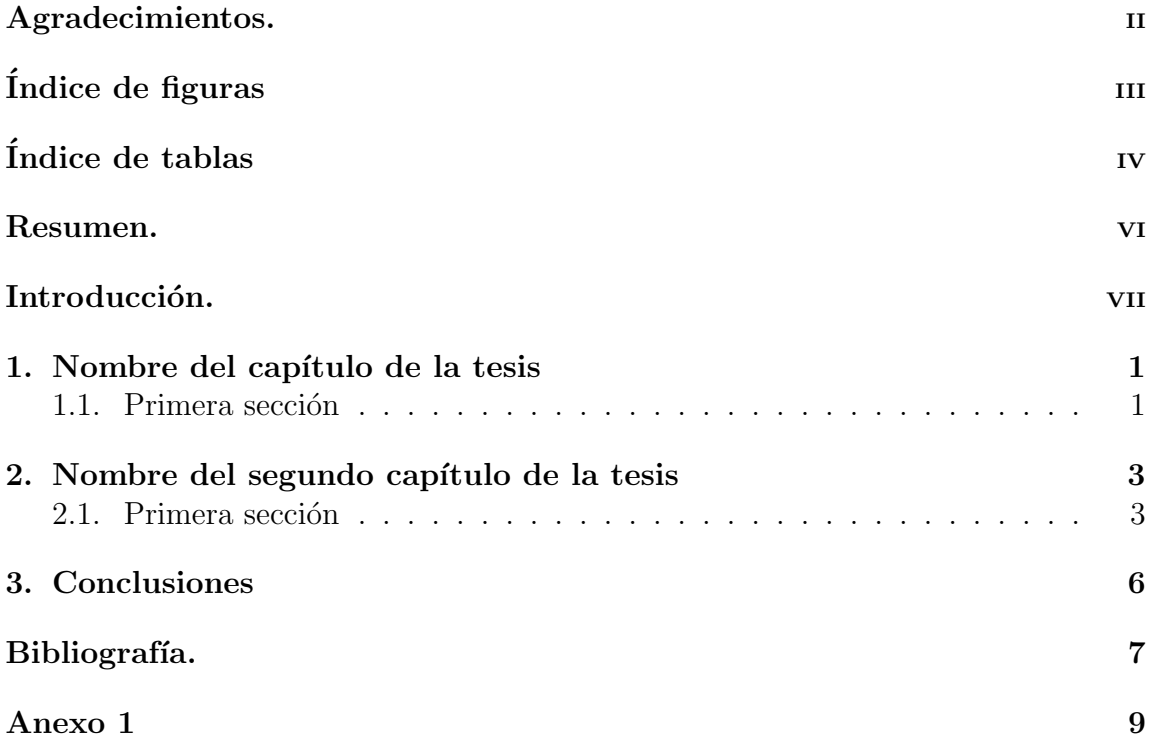

# ´ Indice de figuras

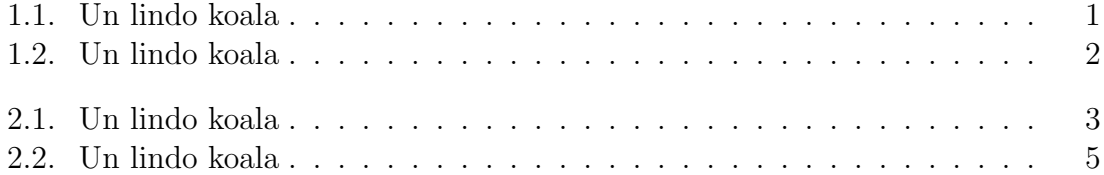

# ´ Indice de tablas

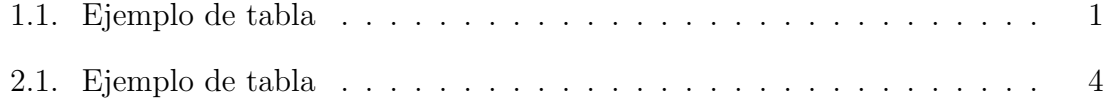

#### Título de la tesis de doctorado

Nombre del Estudiante

#### Resumen

Escribir aquí el resumen del trabajo de grado.

# Introducción

 $\!$  Aquí se escribe la introducción del trabajo

### Capítulo 1

### Nombre del capítulo de la tesis

Aquí se escribe el primer capítulo de la tesis

#### 1.1. Primera sección

En esta primera sección se incluyen algunos ejemplos de tablas y de figuras

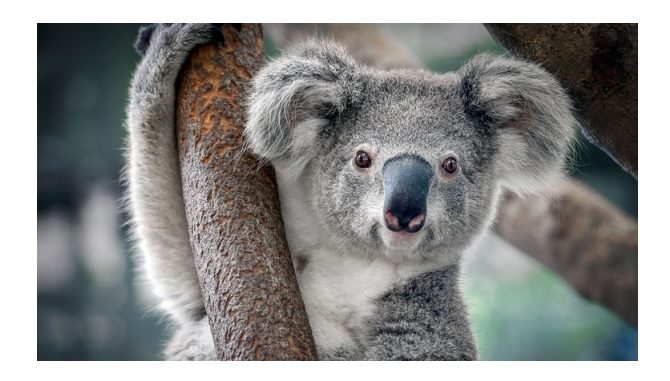

Figura 1.1: Un lindo koala

Ahora un ejemplo de una tabla

Uno Dos Tres | Cuatro

Tabla 1.1: Ejemplo de tabla

 $\operatorname{Lalala}$  Lalala

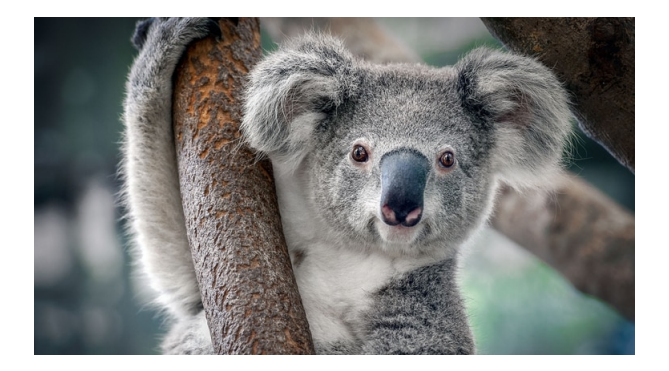

Figura 1.2: Un lindo koala $\,$ 

### Capítulo 2

## Nombre del segundo capítulo de la tesis

Aquí se escribe el segundo capítulo de la tesis

#### 2.1. Primera sección

En esta primera sección se incluyen algunos ejemplos de tablas y de figuras

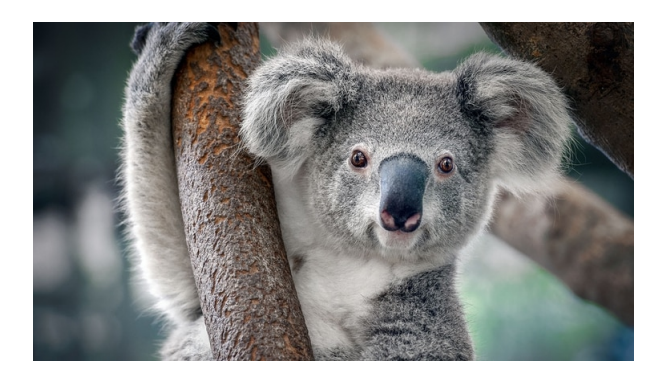

Figura 2.1: Un lindo koala

Ahora un ejemplo de una tabla

Uno  $|$  $Dos$  $Tres$  Cuatro

Tabla  $2.1$ : Ejemplo de tabla

 ${\bf A}$  continuación el mismo koala de antes

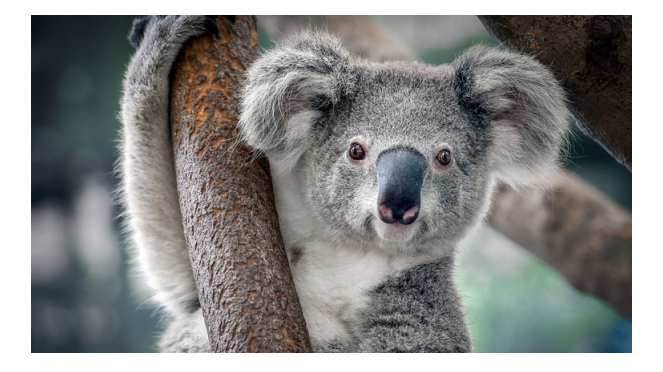

Figura 2.2: Un lindo koala $\,$ 

# Capítulo 3 Conclusiones

 ${\sf Se}$  escriben las conclusiones del trabajo.

# Bibliografía

### **Bibliografía**

- [1] E. Andrade, J. Carmona, G. Infante, M. Robbiano. New lower bounds for the energy of matrices and graphs. Submitted arXiv:1903.01326. ILAS 2019.
- [2] N. Agudelo, J. Rada. Lower bounds of Nikiforov'senergy over digraphs, Linear Algebra Appl. 494 (2016): 156-164.
- [3] M. Aguieiras, M. Robbiano, A. Bonifacio. An improved upper bound of the energy of some graphs and matrices. MATCH Commun. Math. Comput. Chem. 74 (2015) 307-320.
- [4] E. Andrade, M. Robbiano, B. San Martín. A lower bound for the energy of symmetric matrices and graphs. Linear Algebra Appl. 513 (2017) 264-275.
- [5] M. Aouchiche, P. Hansen. A survey of Nordhaus-Gaddum type relations. Discret Appl. Math 161 (2013) 466-546.
- [6] F. Ashraf, B. Tayfeh-Rezaie. Nordhaus-Gaddum type inequalities for Laplacian and signless Laplacian eigenvalues. The Electronic Journal of Combinatorics 21 (3) (2014) 3-6.
- [7] R. Balakrishnan, K. Ranganathan. A Textbook Of Graph Theory. Springer Science+Business Media New York 2012.

### Anexo 1

Se escribe el anexo correspondiente.